## Navisworks Freedom 2020 cheat sheet

## **General**

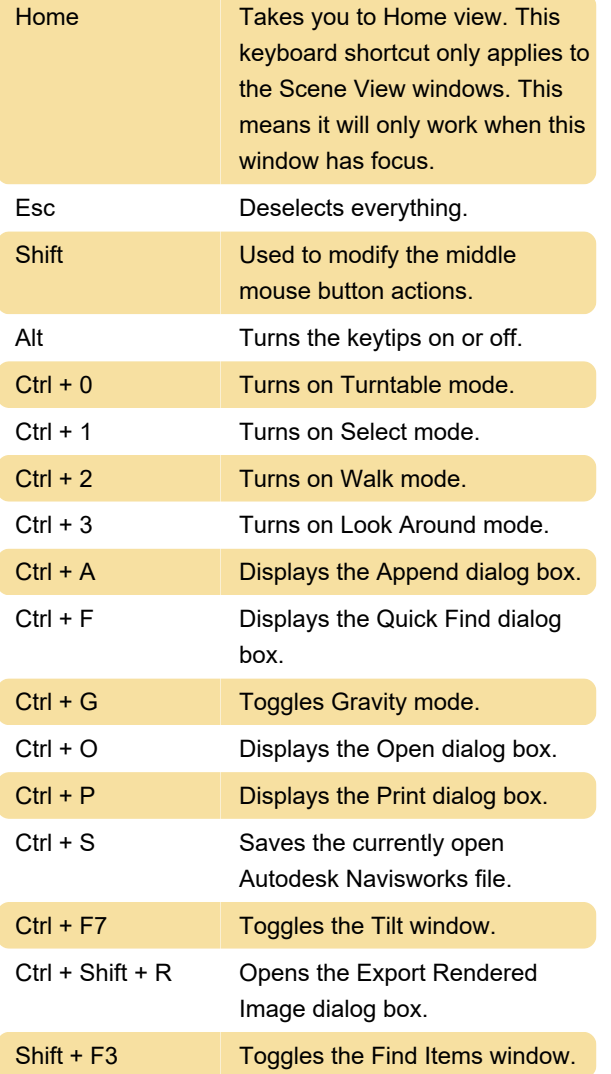

## TimeLiner Tasks and Simulate tabs

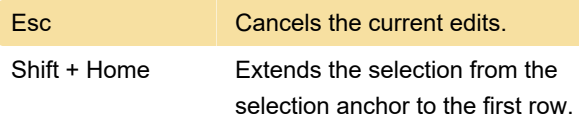

## Measure Tools panel, the Lock feature

Z Lock to the Z axis Source: Autodesk Last modification: 11/17/2019 8:44:35 PM

More information: [defkey.com/autodesk](https://defkey.com/autodesk-navisworks-freedom-2020-shortcuts?filter=basic)[navisworks-freedom-2020-shortcuts?filter=basic](https://defkey.com/autodesk-navisworks-freedom-2020-shortcuts?filter=basic)

[Customize this PDF...](https://defkey.com/autodesk-navisworks-freedom-2020-shortcuts?filter=basic?pdfOptions=true)